# Quality Control-2

## *The ASTA team*

# **Contents**

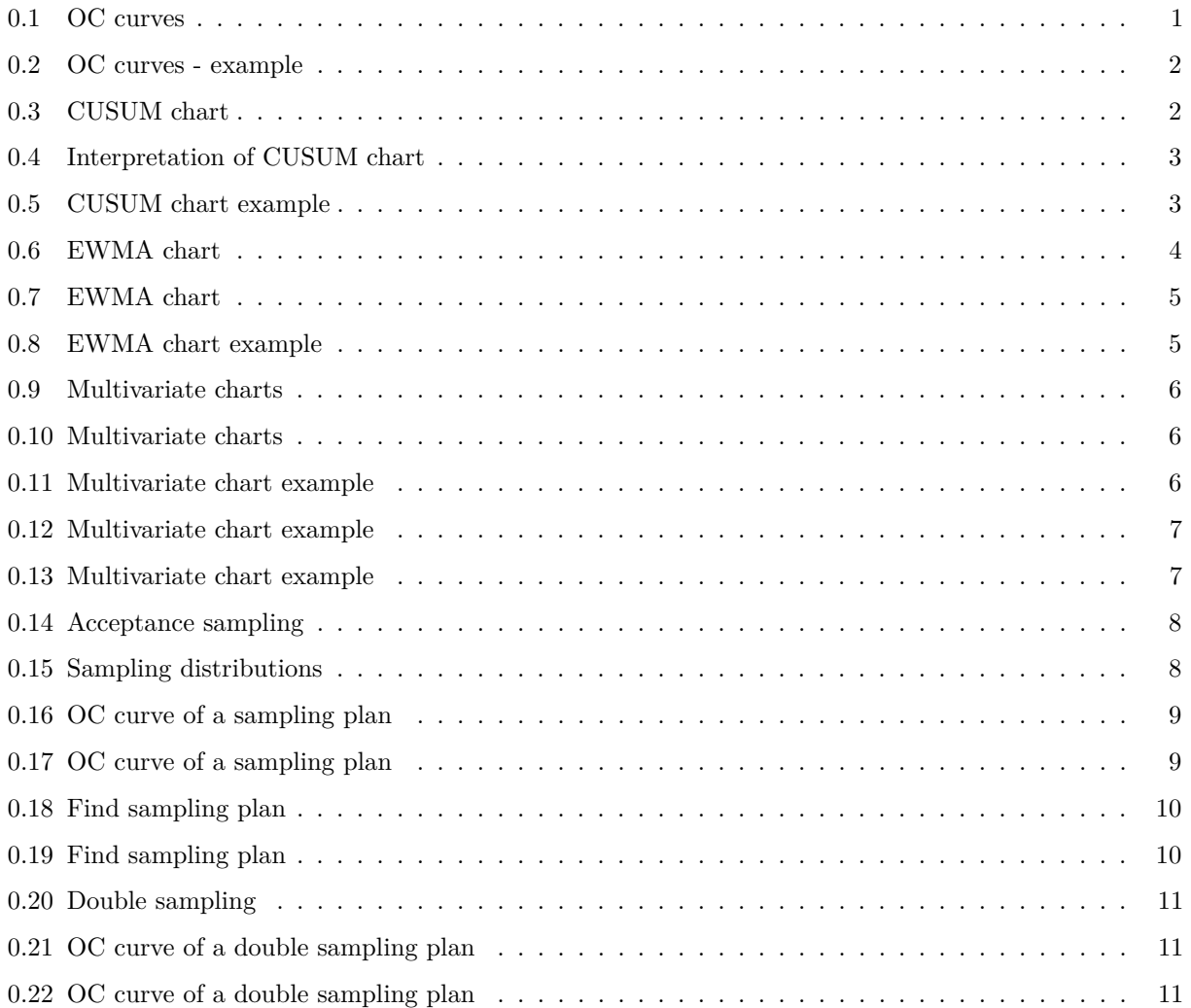

## <span id="page-0-0"></span>**0.1 OC curves**

Usual setup:

- *m* samples with sample size *n*.
- Process mean  $\mu$  and standard deviation  $\sigma$ .
- Sample means have standard deviation  $\frac{\sigma}{\sqrt{n}}$ .
- By default we use the  $3\text{\textdegree} \text{sigma}$  rule.

Assume that the mean is shifted by  $c \times \sigma$ .

What is the probability of NOT getting an immediate alarm?

This is also called a **type II error**.

```
library(qcc)
data(pistonrings)
diam <- pistonrings$diameter
phaseI <- matrix(diam[1:125],25,byrow=TRUE)
phaseII <- matrix(diam[126:200],15,byrow=TRUE)
xbcc <- qcc(phaseI, std.dev = "UWAVE-SD", type = "xbar", plot = FALSE,
              newdata = phaseII, title = "qq chart: pistonrings")
```
## <span id="page-1-0"></span>**0.2 OC curves - example**

**oc.curves**(xbcc)

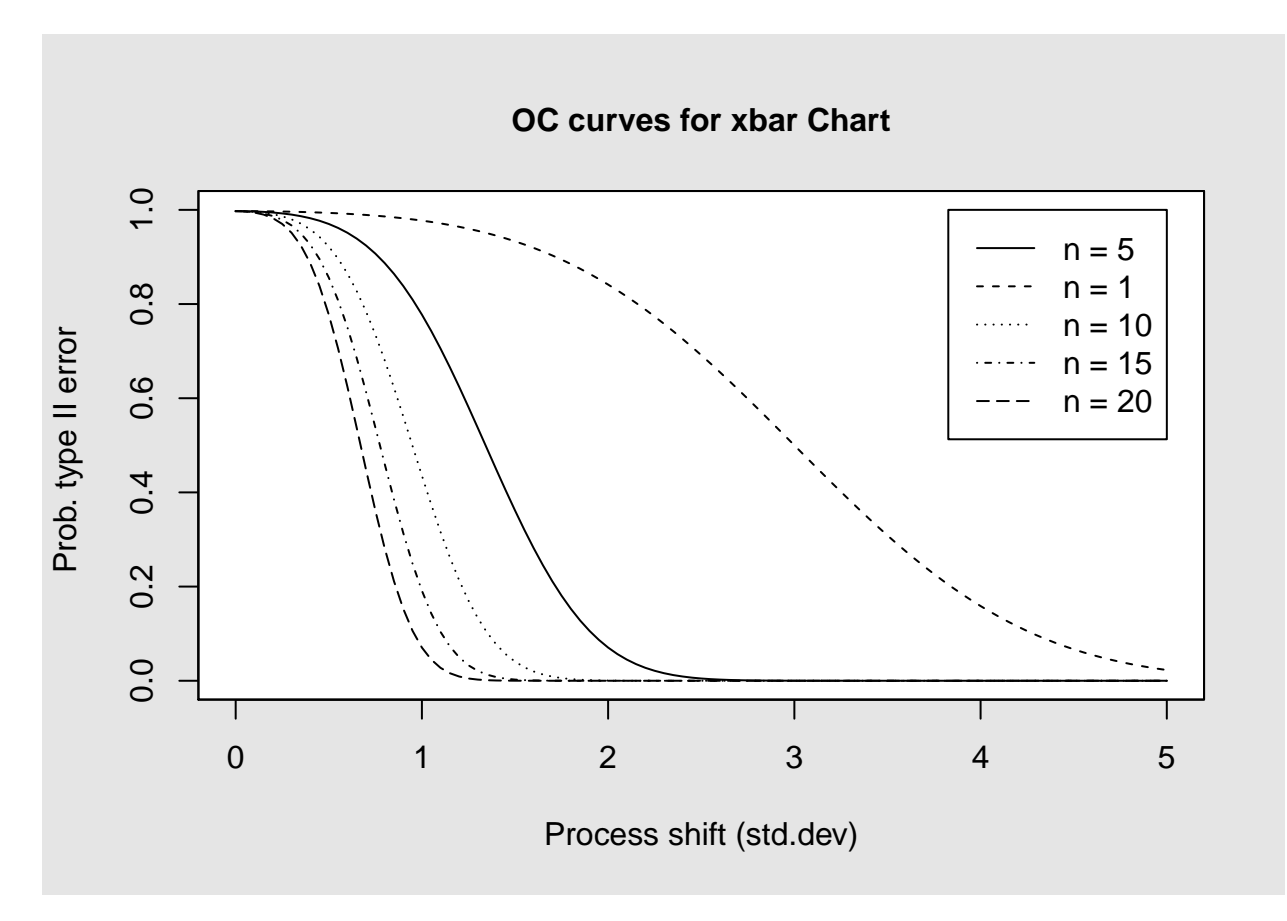

For the actual sample size  $(n=5)$  and in case of a process shift  $c=2$ , the error probability is around 7%. If we increase sample size to n=10 then we are almost sure to immediate detection of a shift by  $2\sigma$ .

## <span id="page-1-1"></span>**0.3 CUSUM chart**

The CUSUM chart is generally better than the xbar chart for detecting small shifts in the mean of a process.

Consider the standardized residuals

$$
z_i = \frac{\sqrt{n}(x_i - \hat{\mu}_0)}{\hat{\sigma}}
$$

where

- $\hat{\mu}_0$  is an estimate of the process mean.
- $\hat{\sigma}$  is an estimate of the process standard deviation.

For an in-control proces the cumulative sum (CUSUM) of residuals should vary around *zero*.

The CUSUM chart is developed to see, if there is a drift away from zero. To that end we define 2 processes controlling for downward $(D)$  respectively upward $(U)$  drift:

$$
D(i) = \max\{0, D(i - 1) - k - z_i\}
$$
  

$$
U(i) = \max\{0, U(i - 1) + z_i - k\}
$$

where *k* is a positive number.

## <span id="page-2-0"></span>**0.4 Interpretation of CUSUM chart**

Interpretation of

$$
D(i) = \max\{0, D(i - 1) - k - z_i\}
$$
  

$$
U(i) = \max\{0, U(i - 1) + z_i - k\}
$$

- If  $z_i < -k$ , i.e.  $z_i$  is more that *k* below zero, then *D* is increased. If this happens a number of times in a row, then *D* grows "big".
- If  $z_i > k$ , i.e.  $z_i$  is more that  $k$  above zero, then  $U$  is increased. If this happens a number of times in a row, then *U* grows "big".

The process is considered out of control if *D* or *U* exceeds a limit *h*.

In qcc *k* and *h* is specified by the arguments:

- se.shift is *k*, which has a default value of 1.
- decision.interval is *h*, which has a default value of 5.

#### <span id="page-2-1"></span>**0.5 CUSUM chart example**

h <- **cusum**(phaseI, newdata = phaseII, title = "CUSUM chart: pistonrings")

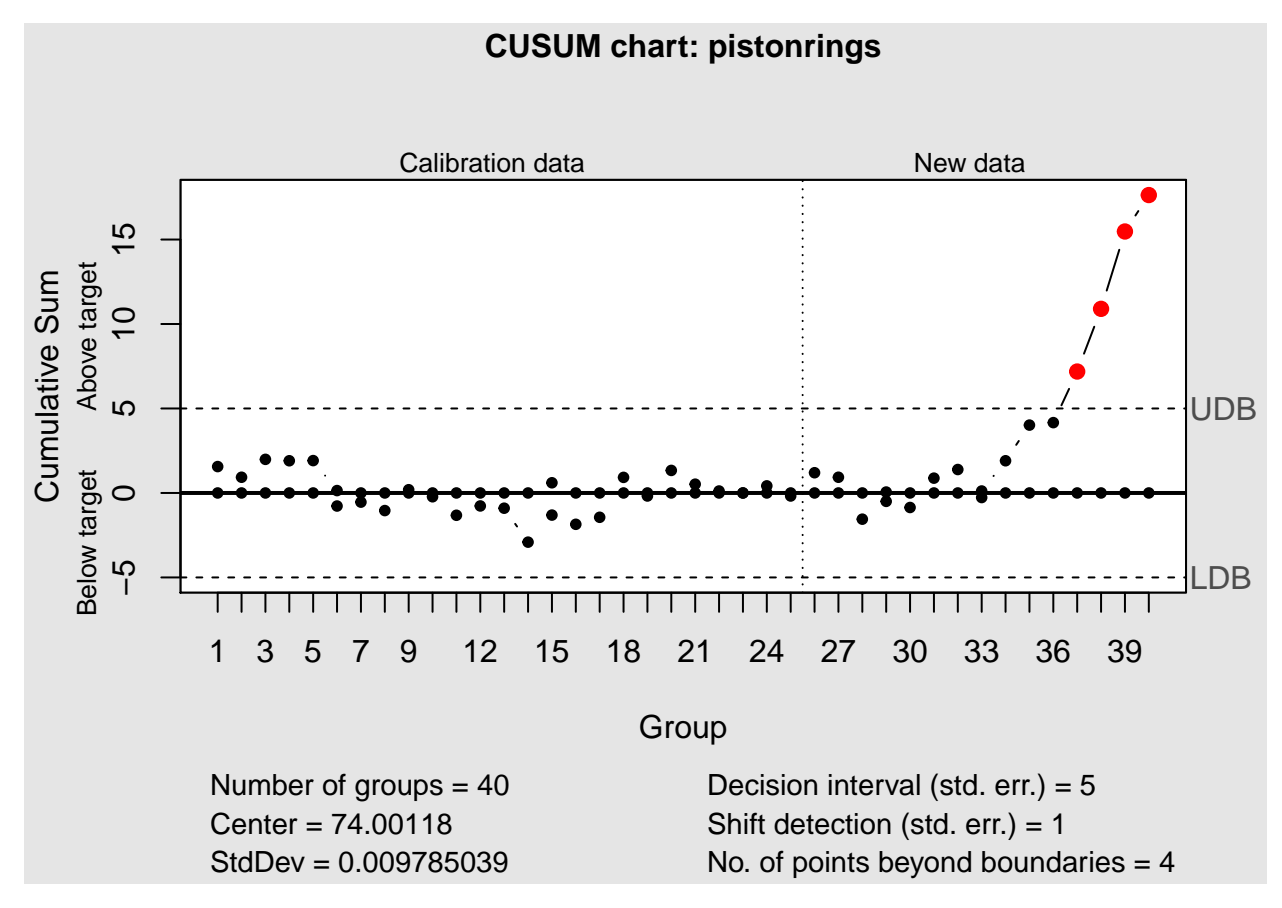

The chart includes a plot of

- U controlling for positive drift, which is clearly happening in phase II.
- D controlling for negative drift.

#### <span id="page-3-0"></span>**0.6 EWMA chart**

The Exponentially Weighted Moving Average (EWMA) is a statistic for monitoring the process, which averages the data in a way that gives most weight to recent data.

The EWMA is formally defined by

$$
M_t = \lambda x_t + (1 - \lambda)M_{t-1}, \quad t = 1, 2, \dots, T
$$

where

- $M_0$  is the mean of some historical data.
- $x_t$  is the measurement at time  $t$ .
- *T* is the length of the sampling period.
- $0 < \lambda \leq 1$  is a smoothing parameter, where  $\lambda = 1$  corresponds to "no memory".

The influence of  $x_t$  on  $M_{t+s}$  is of the order  $(1-\lambda)^s$ , i.e. exponentially decreasing, which explains the term "Exponentially Weighted".

## <span id="page-4-0"></span>**0.7 EWMA chart**

Estimated variance for the EWMA process

•  $s_M^2 = \frac{\lambda}{2-\lambda} s^2$ 

• *s* is the standard deviation from historical data.

UCL: 
$$
M_0 + ks_M
$$
  
CL:  $M_0$   
LCL:  $M_0 - ks_M$ 

Conventional choise of *k* is 3.

## <span id="page-4-1"></span>**0.8 EWMA chart example**

h <- **ewma**(phaseI, newdata = phaseII, title = "EWMA chart: pistonrings")

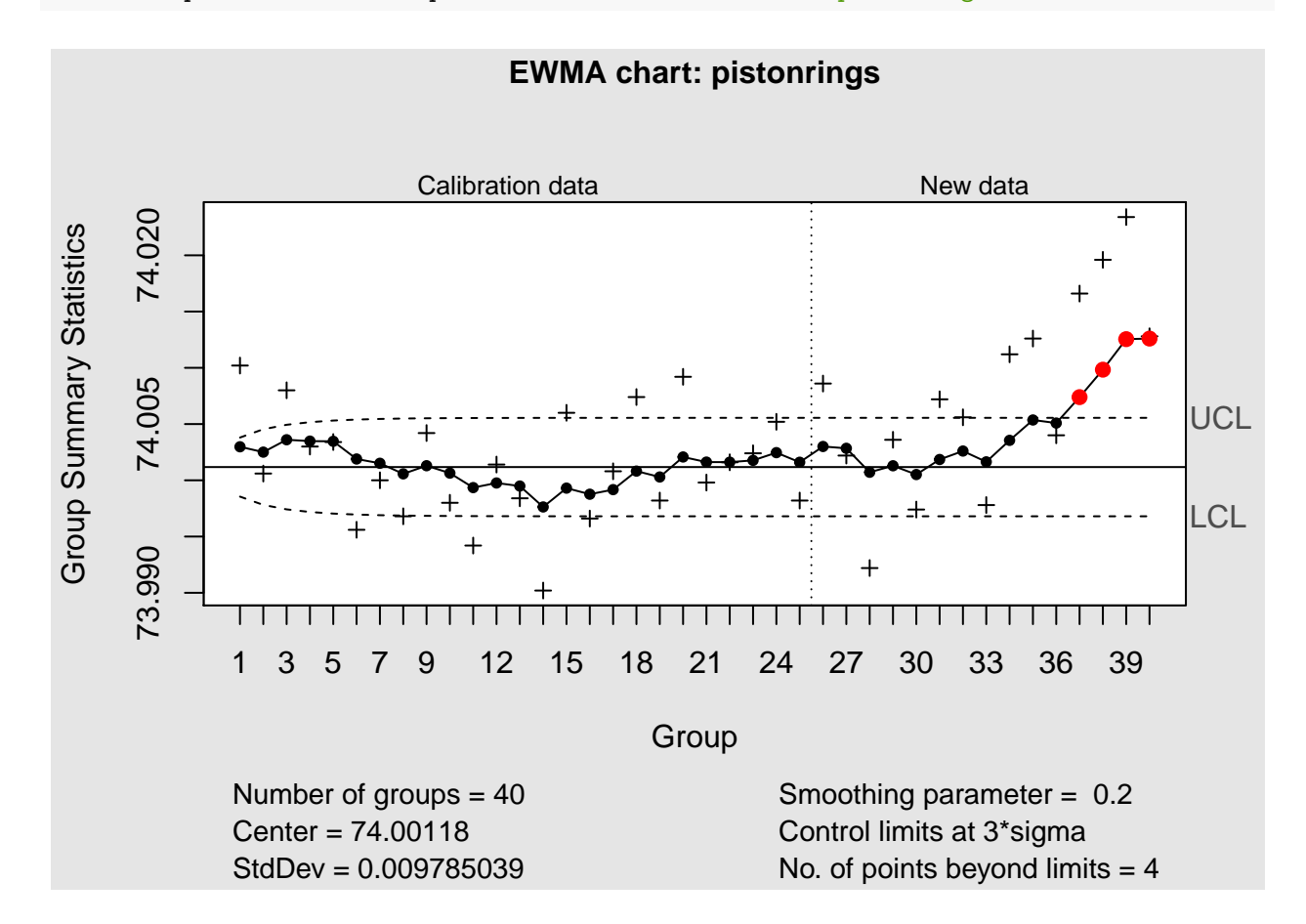

- Observed values are "plus" and predicted values are "dots".
- Default value of smoothing is 0*.*2. May be set by the argument lambda.
- Default value of *k* is 3. May be set by the argument nsigmas.

## <span id="page-5-0"></span>**0.9 Multivariate charts**

- In some situations , it is important to watch the covariation between two or more variables.
- We shall limit our considerations to two variables *y* and *x*.
- We assume a linear regression equation for *y* depending on *x*.
- We have data to estimate the line and the expected deviation from the line.
- We have estimates of mean and standard deviation for *x*.

An outlier would deviate from the line and/or the x-mean, so we calculate

- $Z_{y_x}$  denoting the standardized residual from the regression line.
- *Zx* denoting the standardized residual from the expected mean of x.

We expect that both  $Z_{y_x}$  and  $Z_x$  should be within the limits  $\pm 2$ . In order to get an overall teststatistic, we calculate

$$
T^2 = \frac{m-1}{m-2} Z y_x^2 + Z x^2
$$

where *m* is sample size.

#### <span id="page-5-1"></span>**0.10 Multivariate charts**

Alternatively, one might interchange the role of *x* and *y*. But that does not matter. Actually it holds that

$$
T^2 = \frac{m-1}{m-2}Zy_x^2 + Zx^2 = \frac{m-1}{m-2}Zx_y^2 + Zy^2
$$

- If the process is in control, then  $T^2$  has a chi-square distribution with 2 degrees of freedom.
- It is critical to the process if  $T^2$  is large, i.e. we only need an upper limit.

**load**(**url**("https://asta.math.aau.dk/datasets?file=T2Example.RData"))

#### **head**(X\$X1, 3)

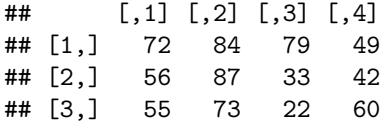

#### <span id="page-5-2"></span>**0.11 Multivariate chart example**

**head**(X\$X2, 3)

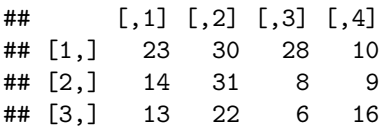

• X is a list

- X\$X1 is a matrix, where the rows are samples of variable X1
- Actual sample size is 4 and the number of samples is 20.

Similarly X\$X2 has samples for variable X2

## <span id="page-6-0"></span>**0.12 Multivariate chart example**

```
h <- mqcc(X, type = "T2")
```
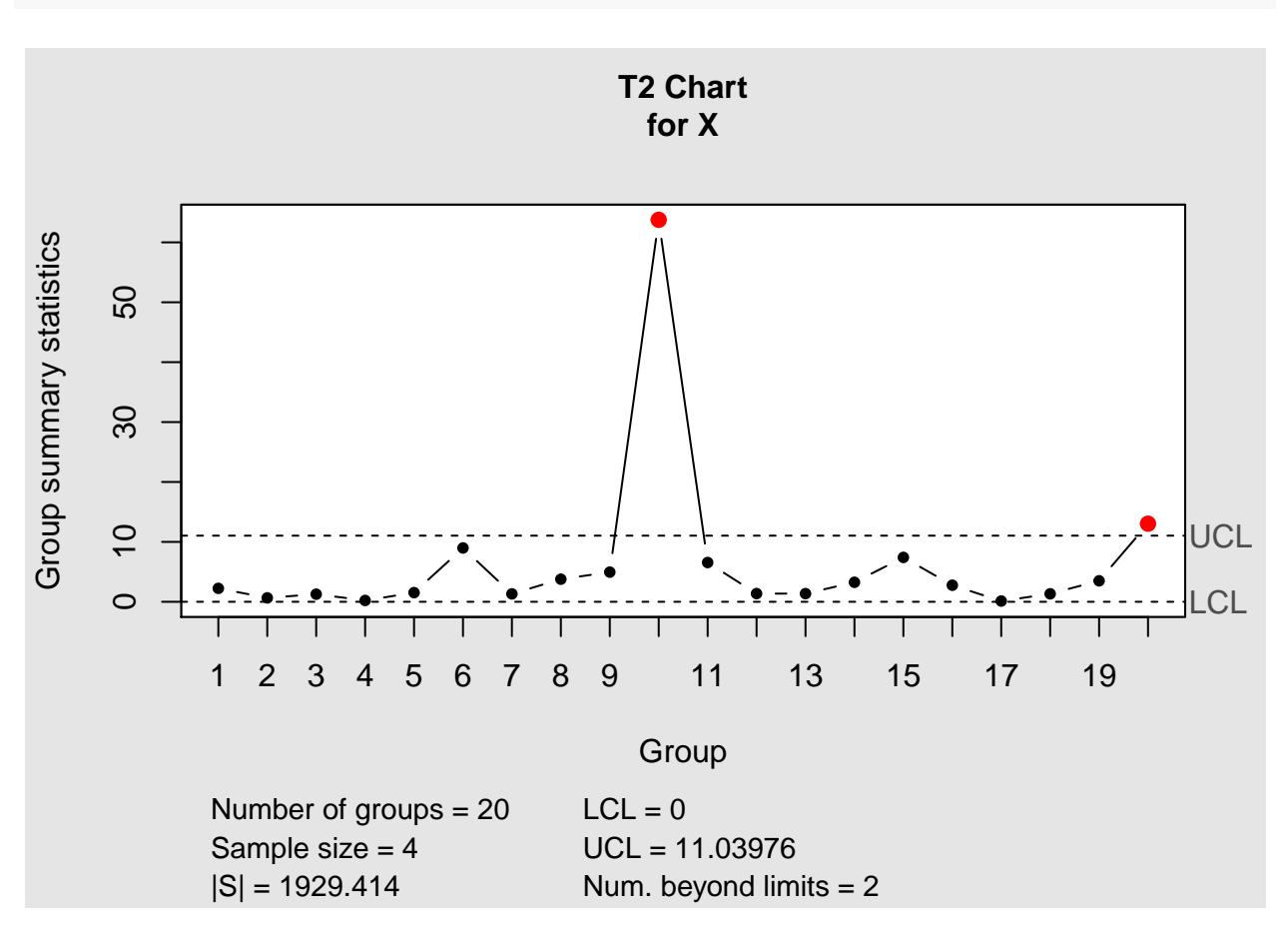

When the parameters are estimated from phase I samples, then the reference distribution is not chi-square, but rather a scaled F-distribution.

## <span id="page-6-1"></span>**0.13 Multivariate chart example**

**ellipseChart**(h, show.id = TRUE)

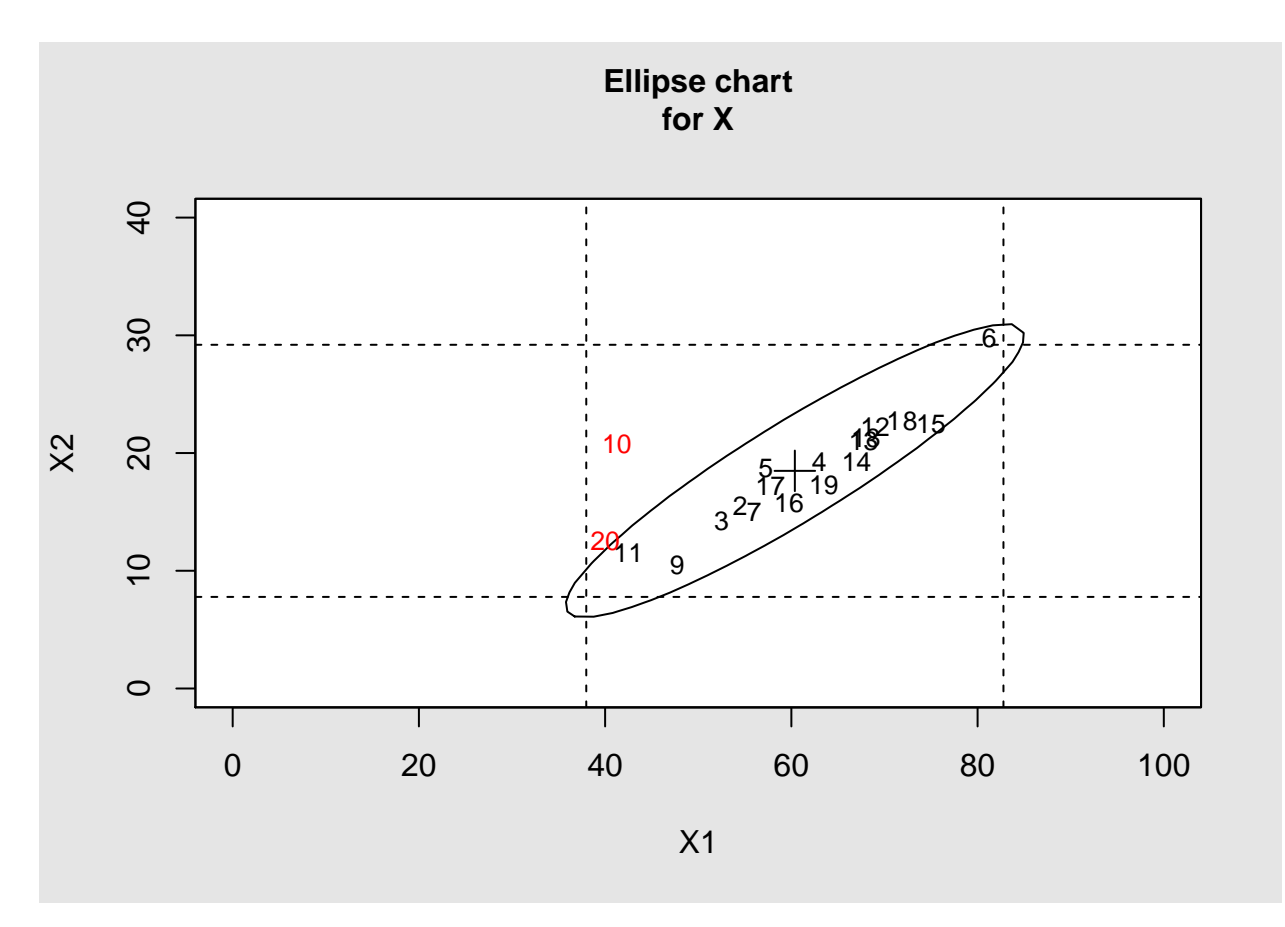

Observation 10 deviates a lot from the regression line.

The acceptance area is an ellipse.

## <span id="page-7-0"></span>**0.14 Acceptance sampling**

#### Set-up:

- Production proces where we produce lots of size *N*.
- From the lot we take a sample of size *n*.
- If the number of defective items exceeds the number *c*, then the lot is rejected.

We term this a  $(N, n, c)$  sampling plan. Possible reasons for acceptance sampling:

- Testing is destructive
- The cost of 100% inspection is very high
- 100\% inspection takes too long

#### <span id="page-7-1"></span>**0.15 Sampling distributions**

- Let *X* denote the number of defective items in the sample.
- Let *p* denote the fraction of defective items in the lot.
- The correct sampling distribution of *X* is the so called **hypergeometric** distribution with parameters (*N, n, p*).
- If *N >> n*, then the sampling distribution of *X* is well approximated by the simpler **binomial** distribution with parameters (*n, p*).
- If  $N \gg n$  and p is smal, then the sampling distribution of X is well approximated by the much simpler **poisson** distribution with parameter *np*.

## <span id="page-8-0"></span>**0.16 OC curve of a sampling plan**

For a given sampling plan  $(N, n, c)$  the probability of accepting the lot depends on

- the fraction *p* of defective items in the lot
- the assumed sampling distribution

We can use the function  $OC2c$  in the package AcceptanceSampling to determine these probabilities.

Sampling plan: (1000*,* 100*,* 2)

```
library(AcceptanceSampling)
```

```
## Loading required package: methods
```

```
OCbin <- OC2c(100, 2) #default binomial
OCpoi <- OC2c(100, 2, type = "poisson")
OChyp <- OC2c(100, 2, type = "hypergeom", N = 1000)
```
## <span id="page-8-1"></span>**0.17 OC curve of a sampling plan**

```
par(mfrow=c(2,2)) #division of plot window
plot(1:10, type = "n", axes = FALSE, xlab = "", ylab = "")text(4, 5, "(N,n,c)\n(1000,100,2)", cex = 2)
xl <- c(0, 0.1)
plot(OChyp, xlim = xl, main = "hyper")
plot(OCbin, xlim = xl, main = "binom")
plot(OCpoi, xlim = xl, main = "poiss")
```
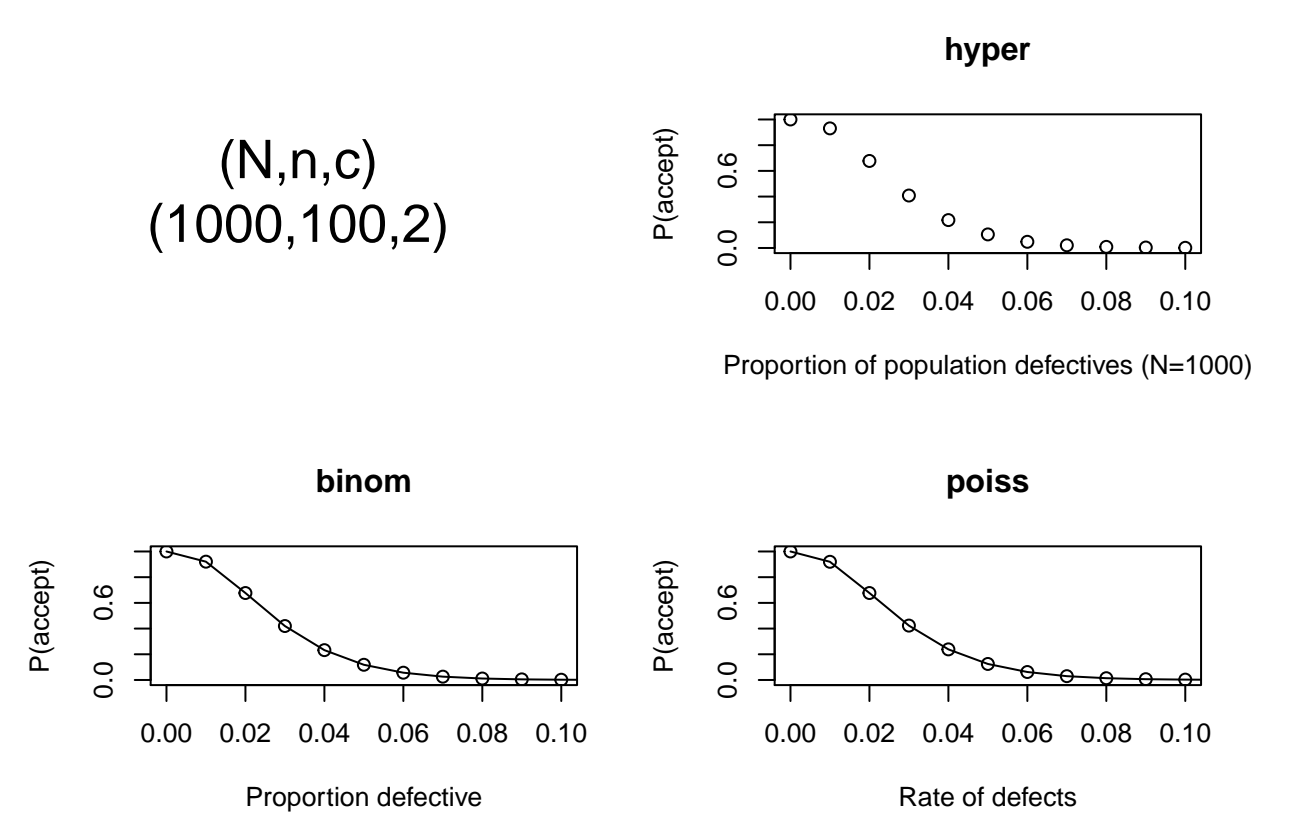

#### <span id="page-9-0"></span>**0.18 Find sampling plan**

Suppose that *N* is fixed. If we specify 2 points on the OC curne, then this determines  $(n, c)$ .

- PRP: Producer Risk Point with coordinates (p1,q1): p1 is a fraction of defectives, that the producer finds acceptable, e.g.  $p1=0.01$ . The corresponding probability q1 of accept should then be high, e.g.  $q1=0.95$ .
- CRP: Consumer Risk Point with coordinates (p2,q2): p2*>*p1 is a fraction of defectives, that the consumer finds unacceptable, e.g. p2=0.05. The corresponding probability q2 of accept should then be low,e.g. q2=0.01.

find.plan(PRP =  $c(.01, .95)$ , CRP =  $c(.05, .01)$ )[1:2]

## \$n ## [1] 259 ## ## \$c ## [1] 5

Default assumption is binomial sampling.

## <span id="page-9-1"></span>**0.19 Find sampling plan**

plan <- **find.plan**(**c**(.01,.95), **c**(.05,.01), type = "hyp", N = 200)[1:2] plan

## \$n ## [1] 121 ## ## \$c ## [1] 2 OChyp <- **OC2c**(plan\$n, plan\$c, type = "hyp", N = 200, pd = **c**(.01,.05)) **attr**(OChyp, "paccept")

## [1] 1.000000000 0.009609746

We cannot have an exact match of the required values (0*.*95*,* 0*.*01) since *n* and *c* must be integers.

## <span id="page-10-0"></span>**0.20 Double sampling**

Let  $0 \leq c_1 < r_1$  be integers.

Furthermore,  $c_2$  is an integer such that  $c_1 < c_2$ .

- $x_1$ : number of defectives in an initial sample of size  $n_1$ .
- If  $x_1 \leq c_1$  accept the lot.
- If  $r_1 \leq x_1$  reject the lot.
- If  $c_1 < x_1 < r_1$ : Take a second sample of size  $n_2$  and let  $x_2$  be the number of defectives.
- If  $x_1 + x_2 \leq c_2$  accept the lot. Otherwise reject.

This is known as a **double sampling** plan.

#### <span id="page-10-1"></span>**0.21 OC curve of a double sampling plan**

Determining the OC curve of a double sampling plan requires input of  $n = c(n_1, n_2)$ ,  $c = c(c_1, c_2)$  and  $r = c(r_1, r_2)$ , where  $r_2 = c_2 + 1$ .

x <- **OC2c**(**c**(125,125), **c**(1,4), **c**(4,5), pd = **seq**(0,0.1,0.001)) x

```
## Acceptance Sampling Plan (binomial)
##
## Sample 1 Sample 2
## Sample size(s) 125 125
\# Acc. Number(s) 1 4
## Rej. Number(s) 4 5
```
## <span id="page-10-2"></span>**0.22 OC curve of a double sampling plan**

**plot**(x)

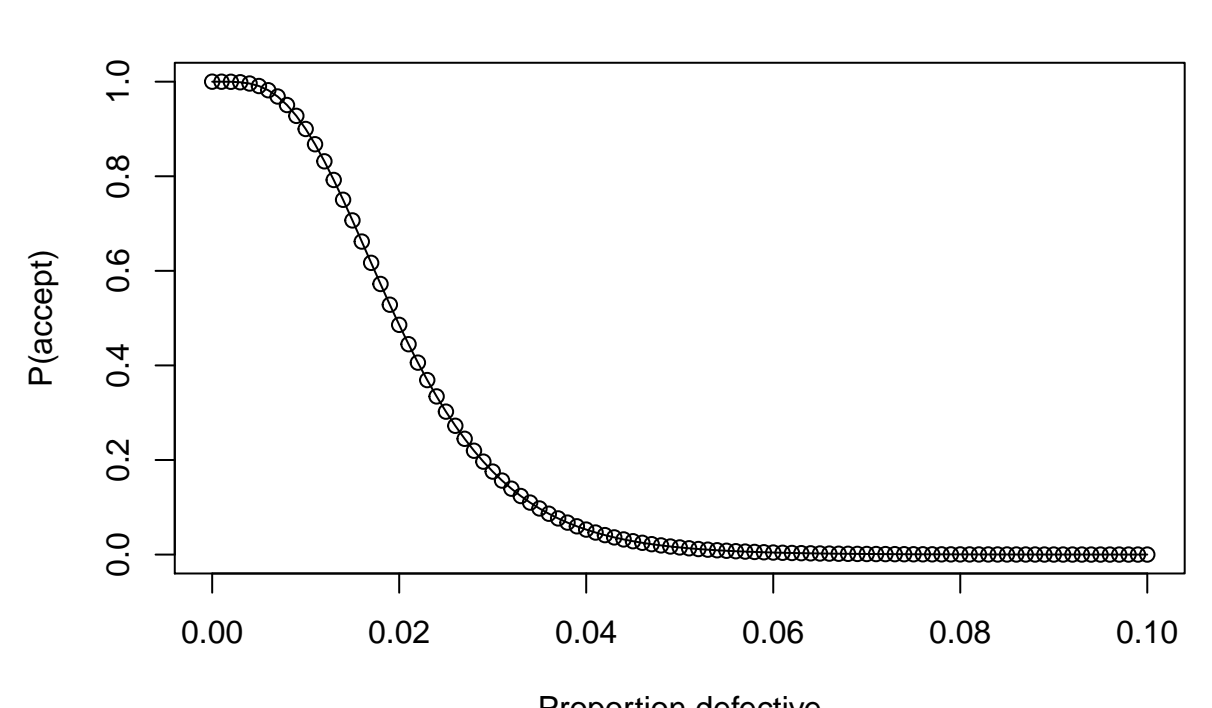

Proportion defective